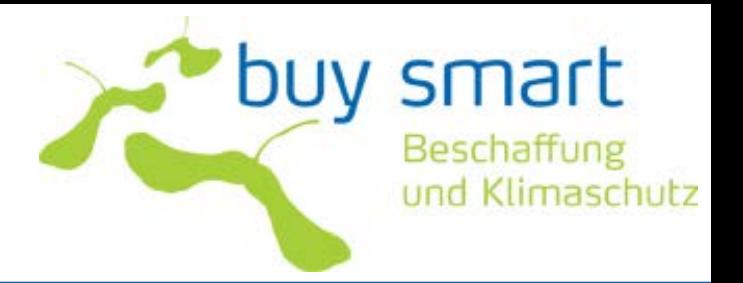

## **Buy Smart - Beschaffung und Klimaschutz**

Beschaffung von IT

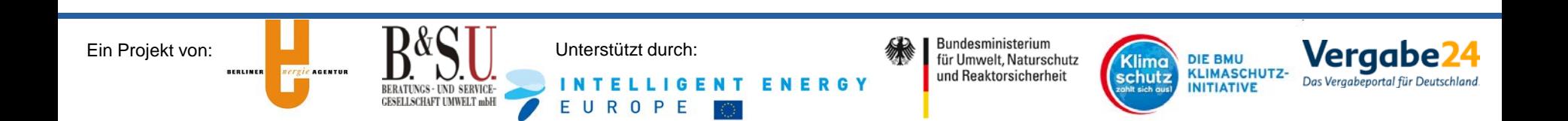

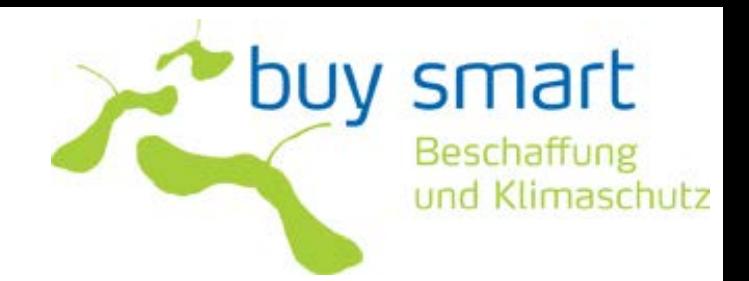

Informationen zur Beschaffung energieeffizienter Rechenzentren

Kontakt:

Berliner Energieagentur GmbH Vanessa Hübner Tel. 030 – 293330-63

[v.huebner@berliner-e-agentur.de](mailto:v.huebner@berliner-e-agentur.de)

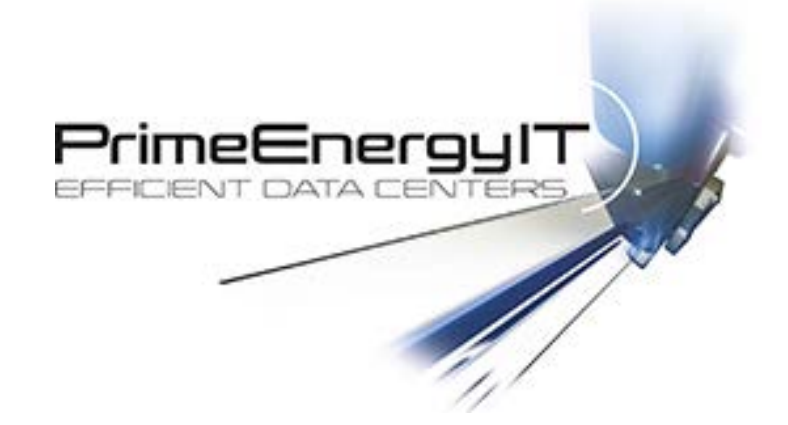

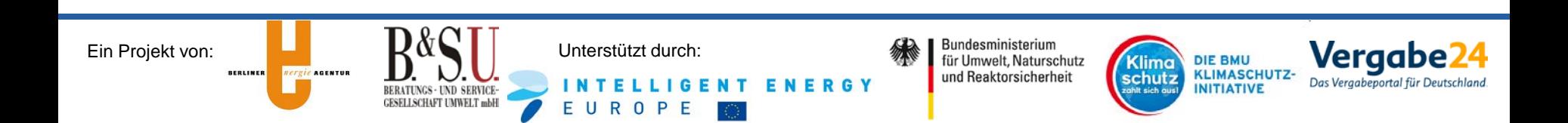

# **Die Bedeutung von Energieeffizienz bei IT**

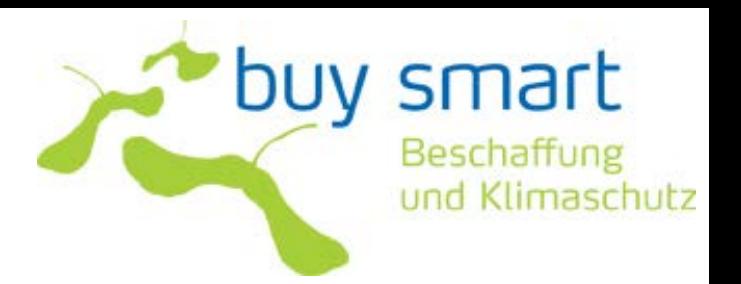

- Stromverbrauch durch Informations- und Kommunikationstechnologien (IKT) in Deutschland 2007: ca. 55 TWh, das entspricht 10 % des deutschen Stromverbrauchs
	- Nutzung von Endgeräten in Haushalten, Unternehmen und Behörden
	- Mobilfunk- und Festnetze
	- Server und Rechenzentren
- IKT-bedingte Stromverbrauch wird in Deutschland bis zum Jahr 2020 um mehr als 20 % steigen
- Weiter zunehmender Gerätebestand (Rebound-Effekte)
- Großer Anteil des Energiebedarfs für Infrastruktur (Rechenzentren, Netze, …)
- Dadurch steigen auch die Kosten für Raumklimatisierung

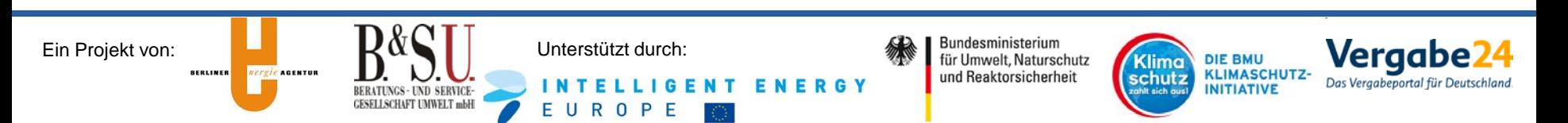

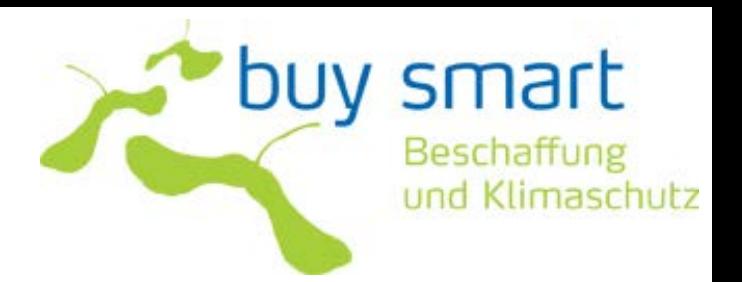

- Es gibt ca. 45 Millionen Desktop PCs in Deutschland (32 Millionen in privaten Haushalten und 13 Millionen im Bürobereich)
- Einsparpotenzial bei Austausch zu effizienten Geräten: 2,9 bis 4,5 Mrd. kWh
- Mit jedem neu beschafften Bürogerät werden die Betriebskosten für die nächsten 3 bis 6 Jahre festgelegt.
- Allein in der Zeit, die Bürogeräte im Leerlauf bereitstehen, werden insgesamt etwa 6,5 Mrd. kWh pro Jahr verbraucht. Das sind 1,4 % des deutschen Gesamtstromverbrauchs und 4,6 Mio. Tonnen CO $_{\mathcal{\mathsf{Q}}_{\mathsf{uelle: Umweltbundesamt}}}$

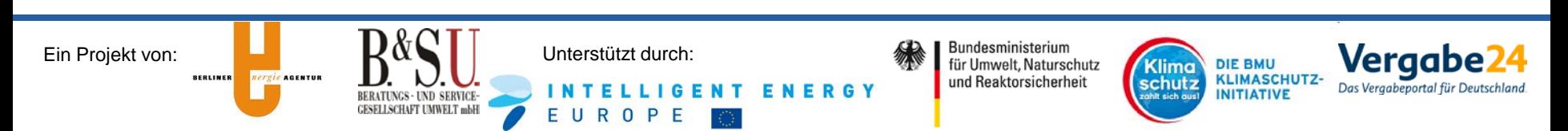

# **Die Bedeutung von Energieeffizienz bei IT**

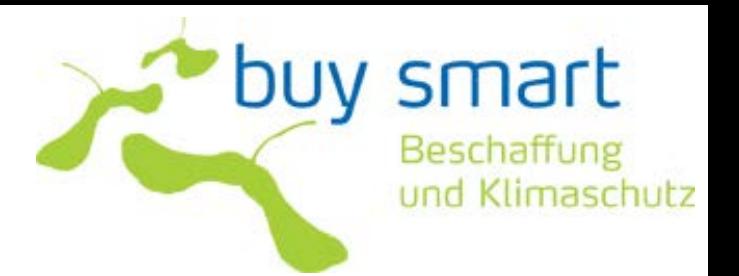

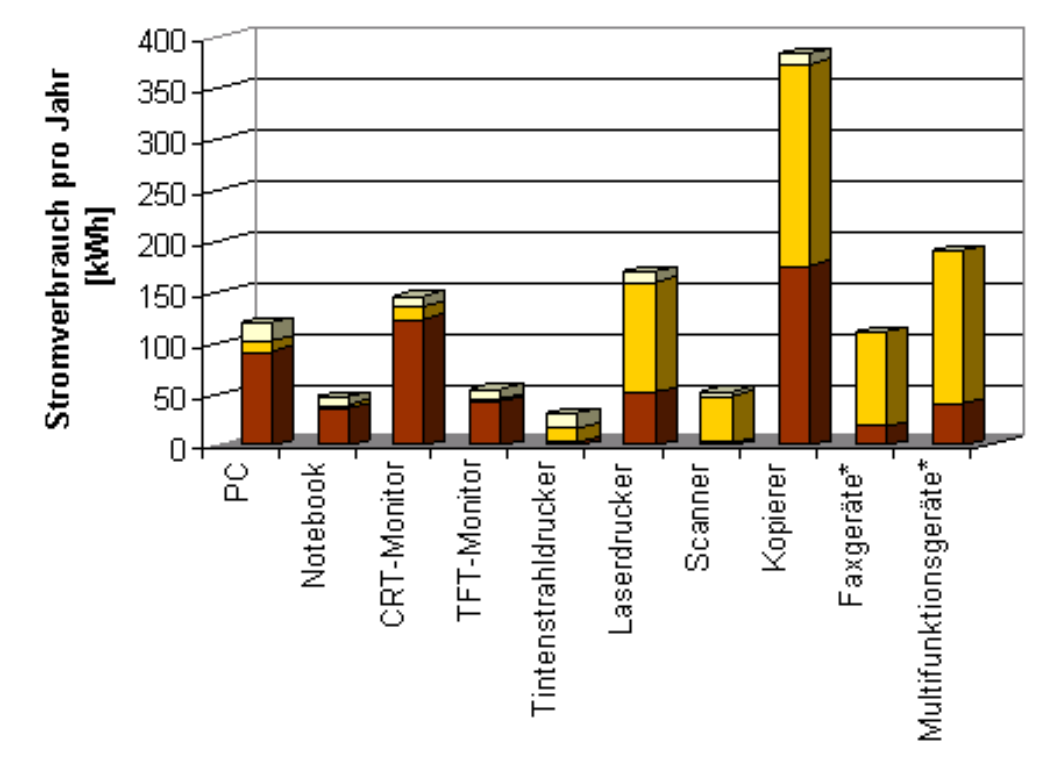

■Normalbetrieb [kWh/a] ■Bereitschaftsbetrieb [kWh/a] ■Schein-Aus [kWh/a]

Stromverbrauch pro Jahr in kWh der Geräte in den jeweiligen Betriebzuständen (Quelle: Fraunhofer ISI (2005)). \*Diese Geräte sind aufgrund Ihrer Faxfunktion ständig im Betrieb und werden nicht abgeschaltet

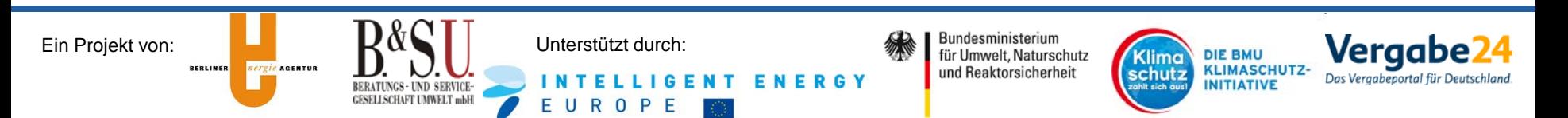

# **Die Bedeutung von Energieeffizienz bei IT**

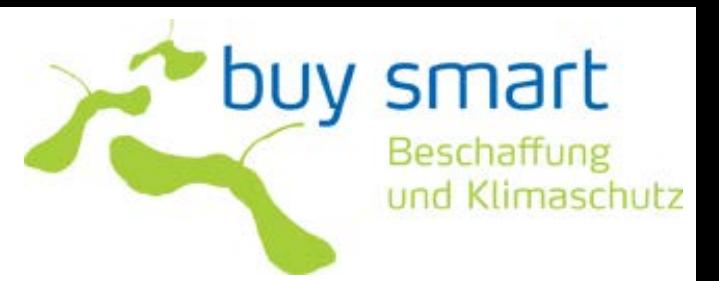

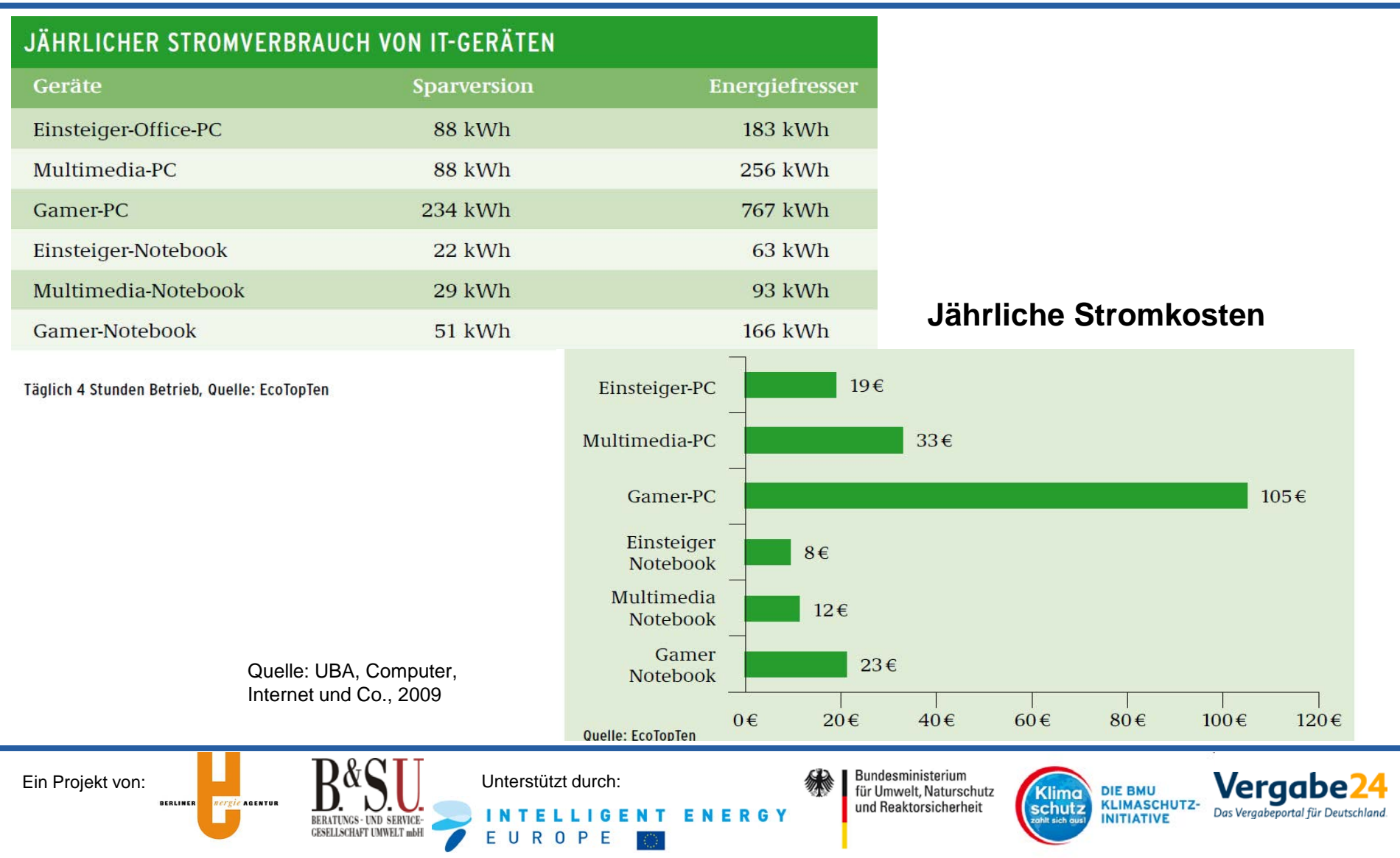

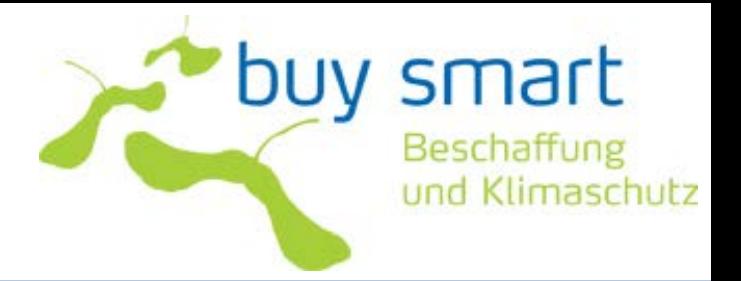

#### **Label**

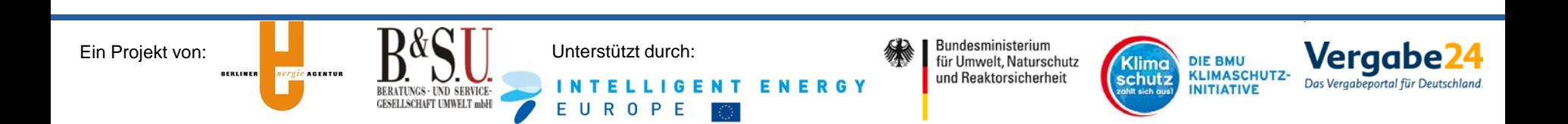

Computer, Monitore, bildgebene Geräte, 2009

• nur Energieverbrauch

Beispiele:

2122 Computer ausgezeichnet

3188 Notebooks ausgezeichnet

2395 Monitore ausgezeichnet

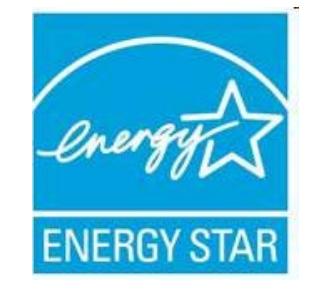

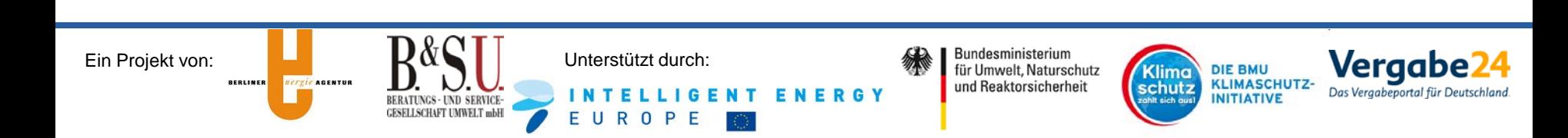

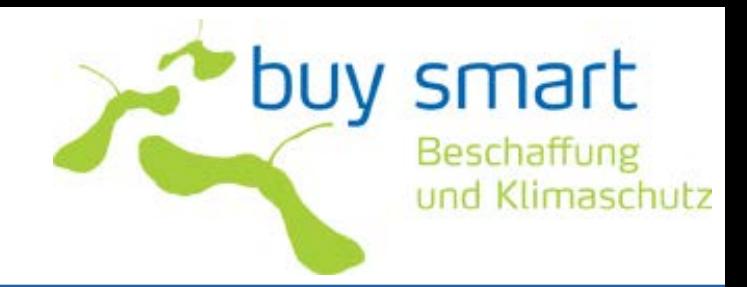

buy smart Beschaffung und Klimaschutz

Computer, Netbooks, 2011

- Energie: Verweis auf Energy Star
- Interne Netzteile
- Langlebigkeit
- Recyclinggerechte Konstruktion
- Materialanforderungen
- Geräuschemissionen
- Verbraucherinformation
- 0 40 Computer ausgezeichnet

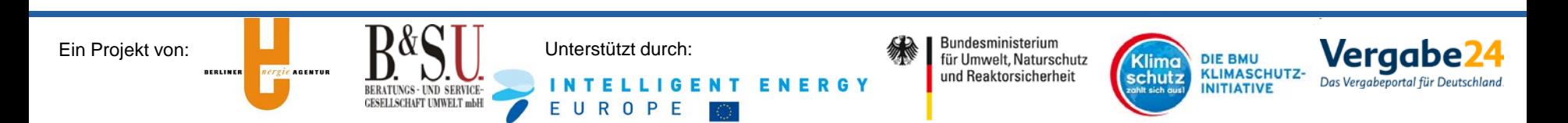

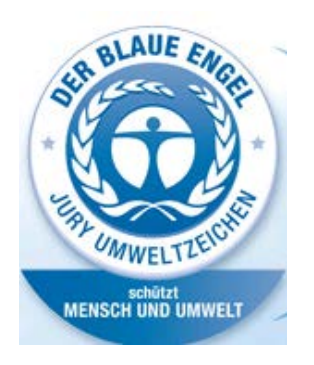

Computer, Notebooks, April 2005/2011

- Energie: Verweis auf Energy Star
- verringerter Einsatz von gefährlichen Substanzen
- geringer Ressourcenverbrauch durch Förderung des **Recyclings**
- Lange Lebensdauer durch Upgrades
- Reduzierte Abfallmenge durch Rücknahmen

8 Computer ausgezeichnet

24 Notebooks ausgezeichnet

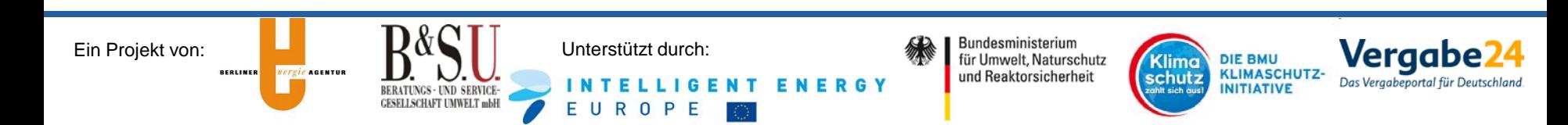

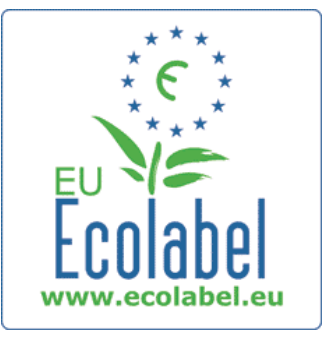

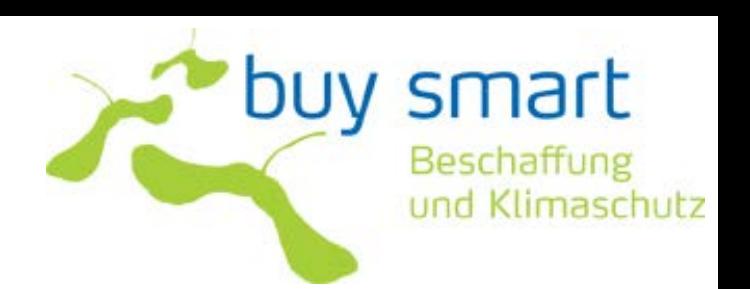

Computer, Monitore, Notebooks, u. a.

• Energie: Verweis auf Energy Star

- 71 Computer ausgezeichnet
- 106 Notebooks ausgezeichnet

1333 Monitore ausgezeichnet

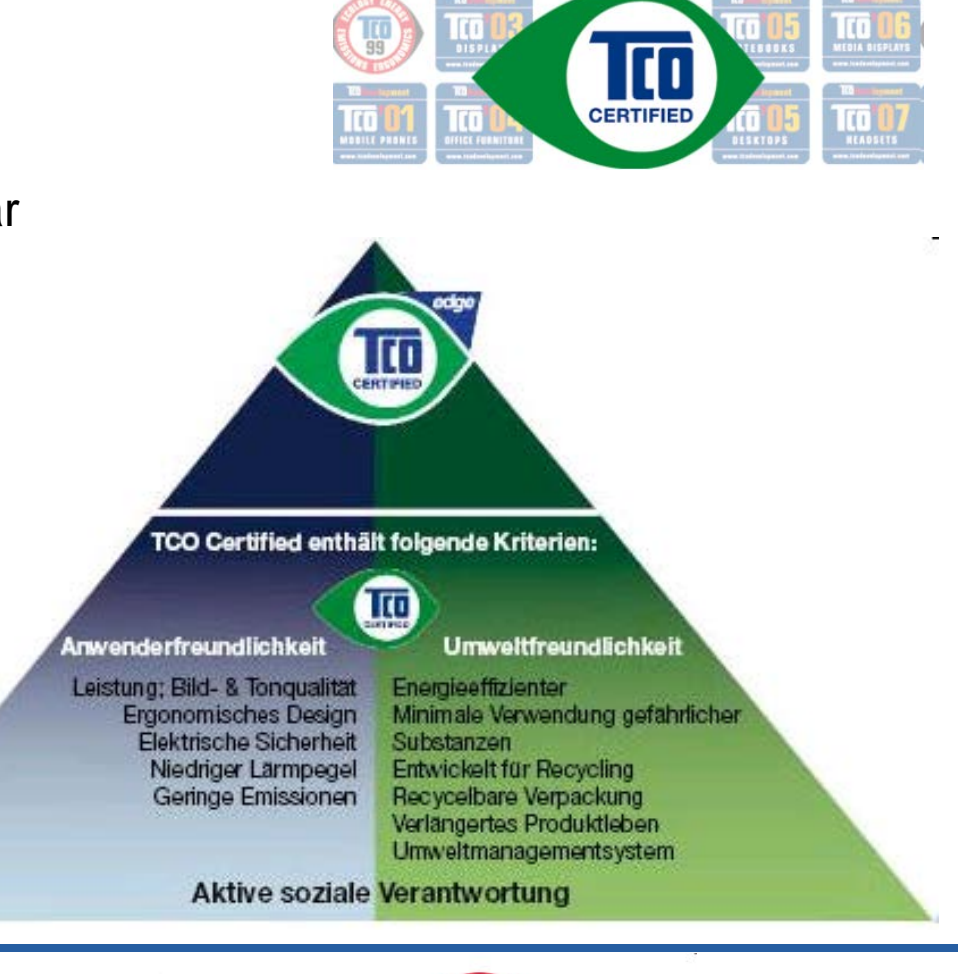

**BERLINER** 

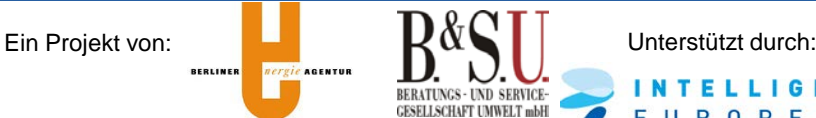

UROPE

E

Bundesministerium für Umwelt, Naturschutz und Reaktorsicherheit

ERGY

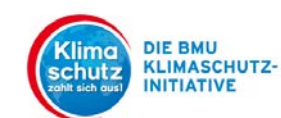

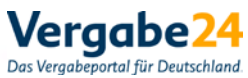

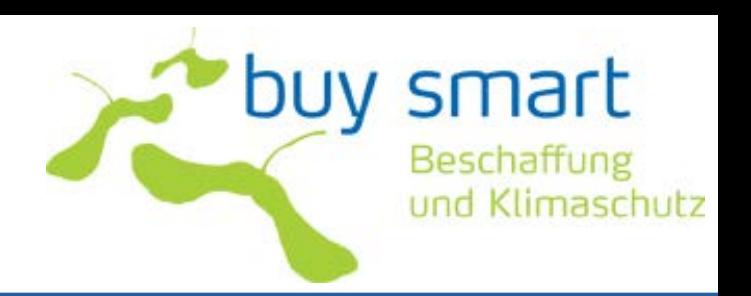

# buy smart Beschaffung und Klimaschutz

#### 51 Kriterien

• Energie: Verweis auf Energy Star

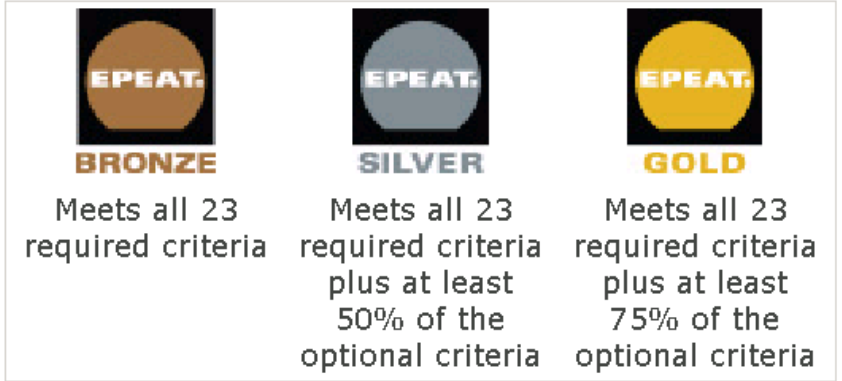

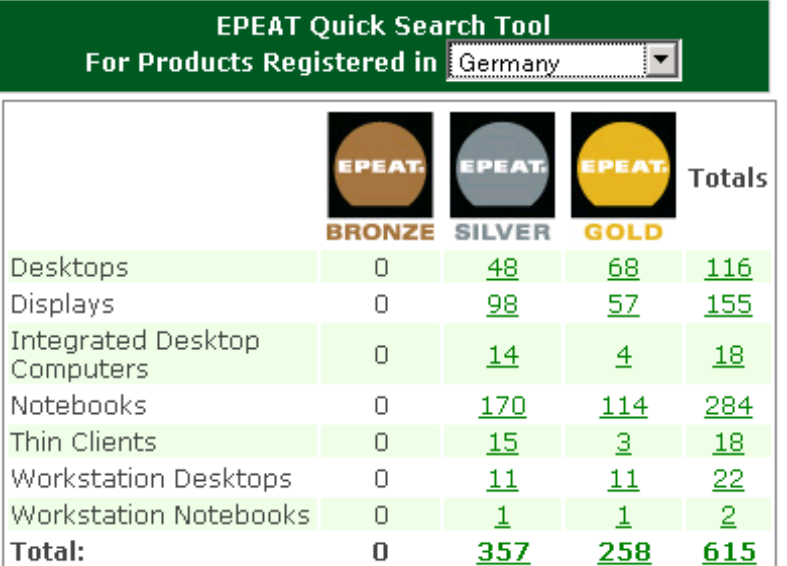

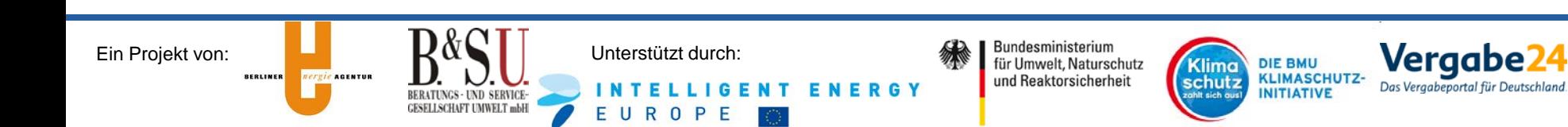

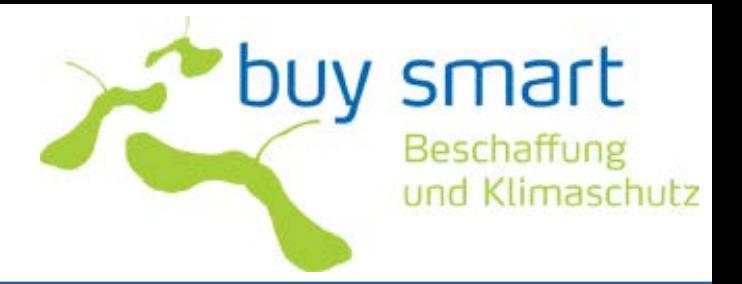

## **Berechnung der Lebenszykluskosten**

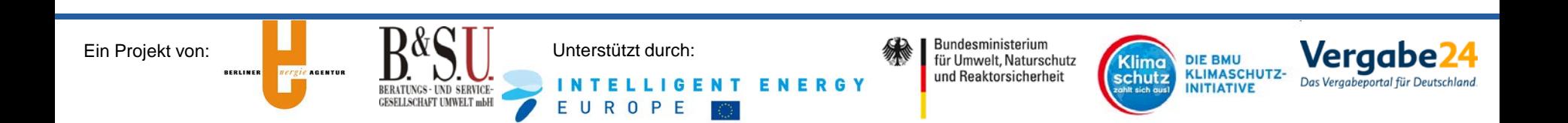

# **Lebenszykluskosten**

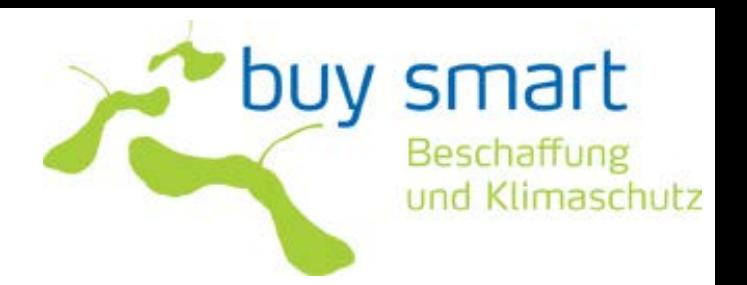

- Für die Berechnung der Lebenszykluskosten ist anzugeben:
	- Nutzungszeit in unterschiedlichen Betriebszuständen
	- **Strompreis**
	- **Strompreissteigerung**
	- **Diskontsatz**
- Für die Berechnung der Lebenszykluskosten ist abzufragen:
	- **Beschaffungspreis**
	- Strombedarf in verschiedenen Betriebszuständen
- Oder: [http://www.eu-energystar.org/de/de\\_008.shtml](http://www.eu-energystar.org/de/de_008.shtml)

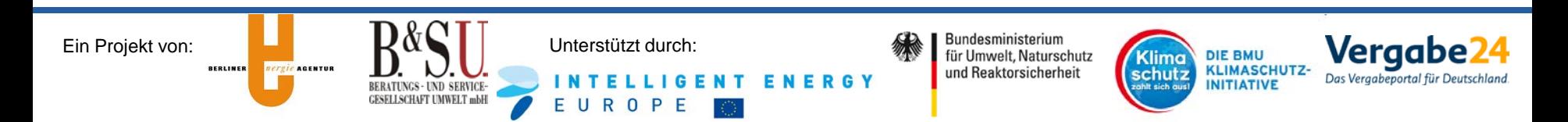

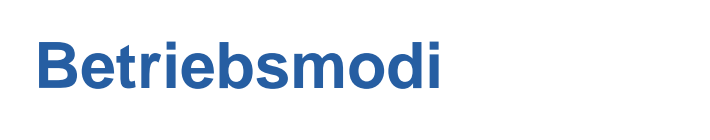

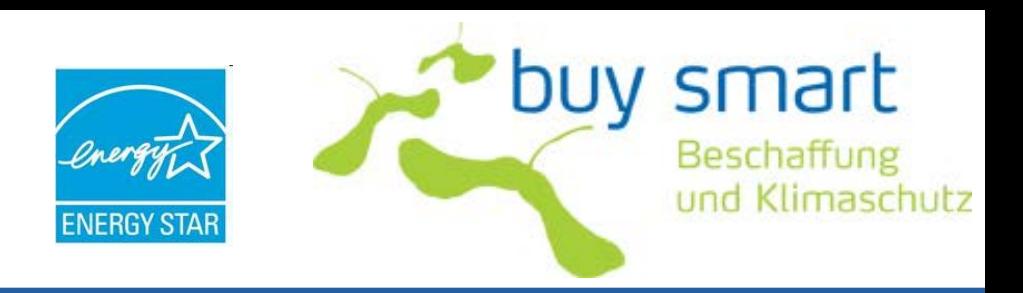

**Aus-Zustand:** Zustand mit der geringsten, vom Nutzer nicht ausschaltbaren (beeinflussbaren) Leistungsaufnahme, der unbegrenzt fortbesteht, solange das Gerät mit dem Stromnetz verbunden ist und entsprechend der Bedienungsanleitung des Herstellers genutzt wird.

**Ruhemodus:** Ein Niedrigverbrauchsmodus, in den der Computer nach einer bestimmten Inaktivitätszeit automatisch übergehen oder manuell versetzt werden kann. Ein Computer mit Ruhemodusfunktion kann durch Netzverbindungen oder Benutzerschnittstellengeräte schnell "geweckt" werden und erreicht innerhalb von maximal 5 Sekunden nach Beginn des Weck-Ereignisses vollständige Betriebsbereitschaft, einschließlich Anzeigefunktion.

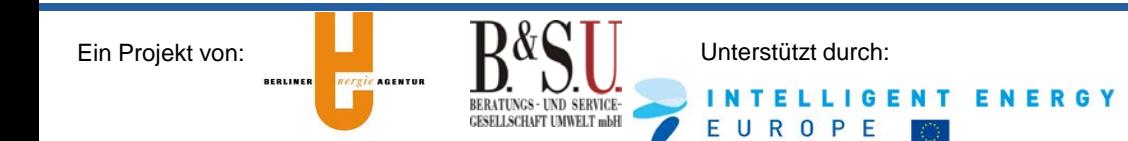

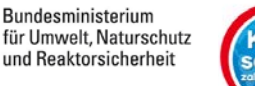

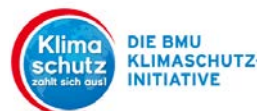

Vergab

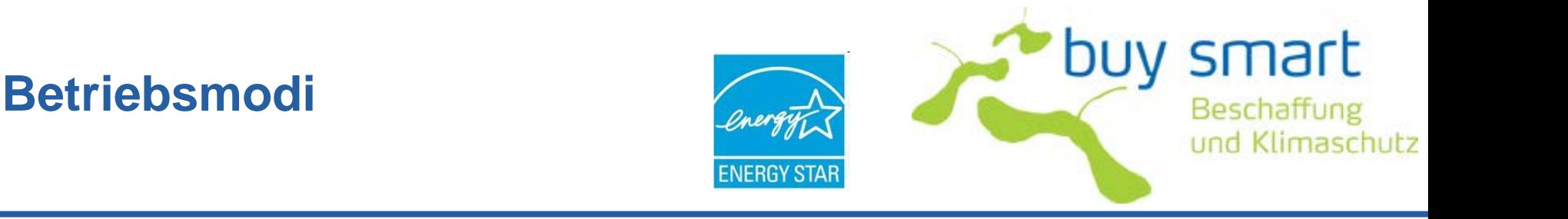

**Idle-Modus**: Der Zustand, in dem das Betriebssystem und die sonstige Software vollständig geladen sind, ein Nutzerprofil erstellt wurde, das Gerät nicht im Ruhemodus ist und die Aktivität auf diejenigen grundlegenden Anwendungen beschränkt ist, die das System automatisch startet.

**Aktivzustand:** Der Zustand, in dem der Computer a) infolge einer vorherigen oder zeitgleichen Nutzereingabe oder b) infolge eines vorherigen oder zeitgleichen Befehls über das Netz Nutzarbeit verrichtet.

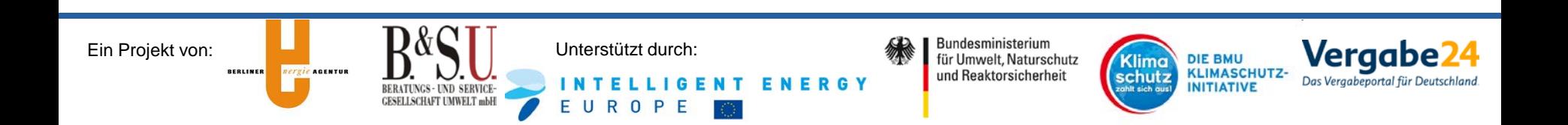

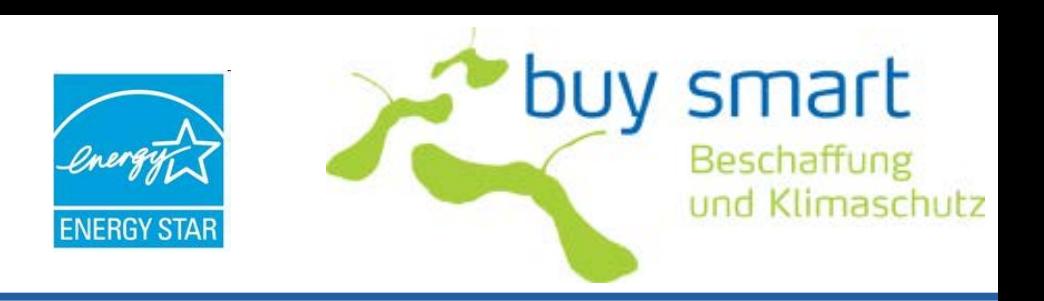

#### **TEC-Ansatz ("Typical Energy Consumption"):**

Ein Verfahren für die Prüfung und den Vergleich der Energieeffizienz von Computern, das den typischen Energieverbrauch eines Produkts im Normalbetrieb über einen repräsentativen Zeitraum bewertet. Für Tisch- und Notebook-Computer ist das beim TEC-Ansatz verwendete Schlüsselkriterium ein in Kilowattstunden (kWh) gemessener Wert für den typischen jährlichen Stromverbrauch eines Computers, wobei Messungen durchschnittlicher Betriebsmodus-Leistungsaufnahmeniveaus zugrunde gelegt werden, die an ein angenommenes typisches Nutzungsmuster (Betriebszeit) angepasst werden.

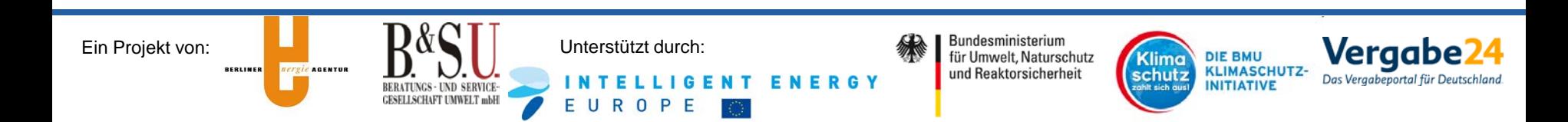

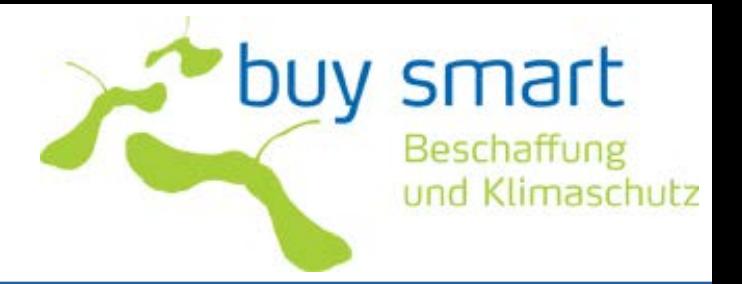

## **Tipps zur Beschaffung**

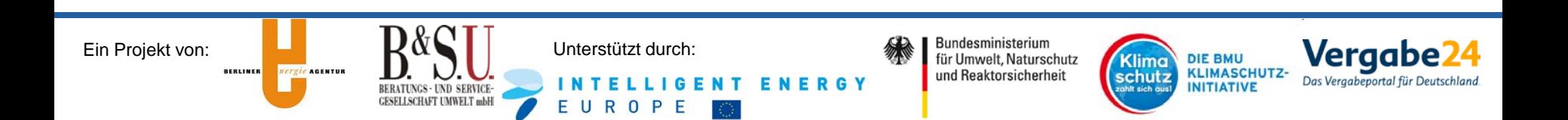

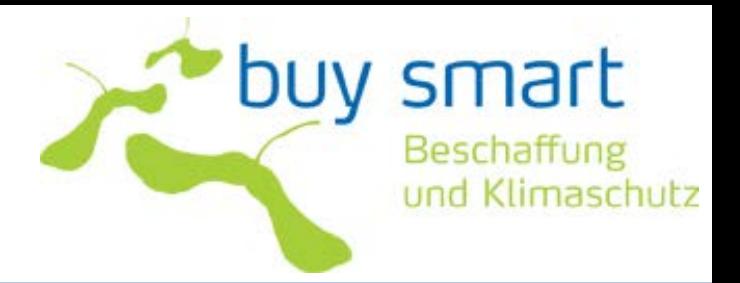

- Geräte entsprechend des Bedarfs kaufen
- $\checkmark$  Anforderungen des Energy Star als Mindestkriterien verwenden
- $\checkmark$  Kriterien des Blauen Engels als Zuschlagskriterien verwenden
- $\checkmark$  Lebenszykluskosten berechnen
- Geräte mit aktiviertem Energiemanagement bevorzugen

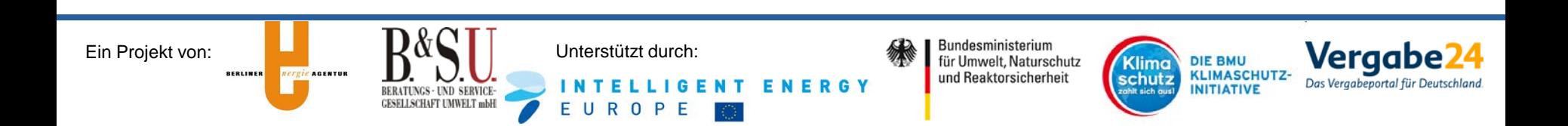

# **Tipps zur Beschaffung Infrastruktur**

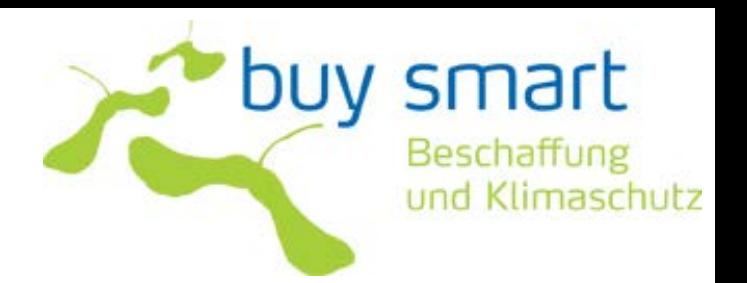

**Vergab** 

**DIE BMU** 

**INITIATIVE** 

schutz

**KLIMASCHUTZ-**

- $\checkmark$  Ein handelsübliches Notebook verbraucht etwa 50 bis 80% weniger Energie (je nach Leistung) als ein durchschnittlicher Desktop-PC + Monitor.
- Ein Mehrzweckgerät (MFD oder "All-in-one") verbraucht 50% der Energie der Einzelkomponenten Drucker + Scanner + Fax + Kopierer.
- $\checkmark$  Die Herstellung von Papier benötigt wesentlich mehr Energie als der Ausdruckvorgang selbst. Infolgedessen führt die beidseitige Reproduktion ("Duplex-Modus") zu beträchtlichen Einsparungen.
- Der Einsatz von Thin Clients, inklusive der verwendeten Server, benötigt 20 % weniger Strom als die Nutzung konventioneller Systeme. Die Nutzungsdauer eines Thin Clients beträgt durchschnittlich sieben Jahre, ein konventioneller Desktop wird drei bis vier Jahre genutzt.

**ROPE** 

Bundesministerium

für Umwelt, Naturschutz

und Reaktorsicherheit

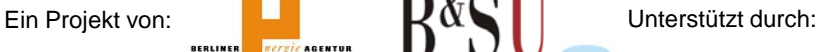

ergie AGENTUR

# **Tipps zur Nutzung**

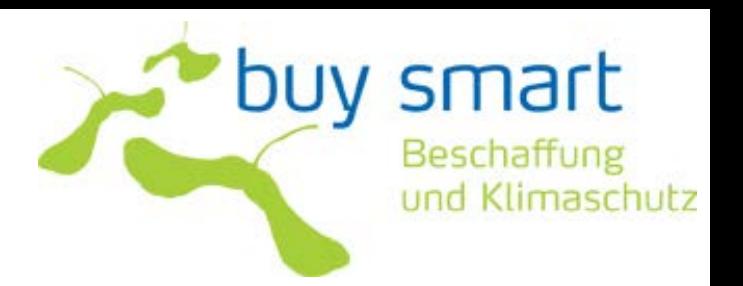

- $\checkmark$  Energiespareinstellungen aktivieren Verantwortlichen benennen
- Zentralisieren Sie Ihre Bürogeräte
- Viertelstunde Pause: Monitor ausschalten, Bildschirmschoner vermeiden
- Pausen für den PC
- $\checkmark$  Netzgeräte von Laptops und Aufladegeräten ausstecken
- $\checkmark$  Die Leistung eines ausgeschalteten PC kann bis zu 15 Watt betragen.
	- **Steckdosenleisten**
	- **Zeitschaltuhr**

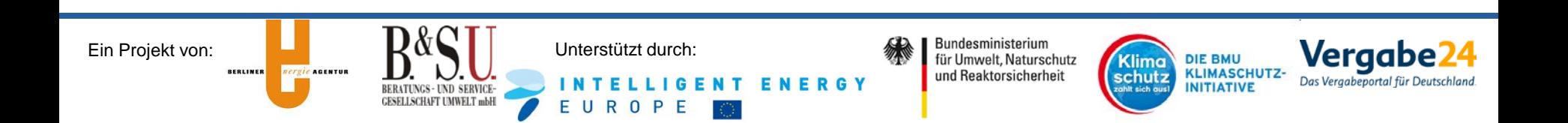

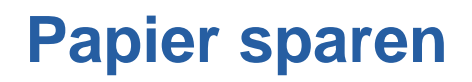

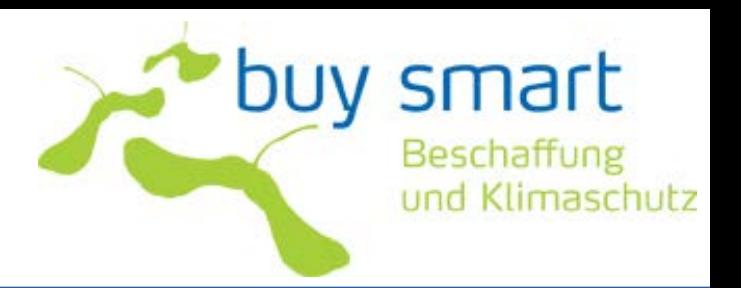

- $\checkmark$  Statt für jeden Mitarbeiter eine Kopie anzufertigen, besser Dokumente in den Umlauf geben und dann zentral ablegen
- $\checkmark$  Doppelseitig Kopieren
- Zwei DIN A 4 Blätter auf eine Seite kopieren
- $\checkmark$  Sammeln und kopieren Sie auf einen Schlag. Der Energieaufwand fürs Kopieren kann ansonsten 3 x höher sein, da jedes Mal die Tonertrommel aufgeheizt werden muss.
- Lieber Druckvorschau am PC statt Ausdruck mit Fehlern, lieber kein extra Fax-Deckblatt, lieber E-Mail statt Fax...

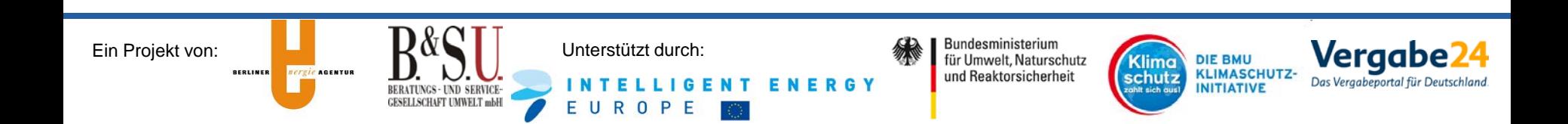

# **Recyclingpapier nutzen**

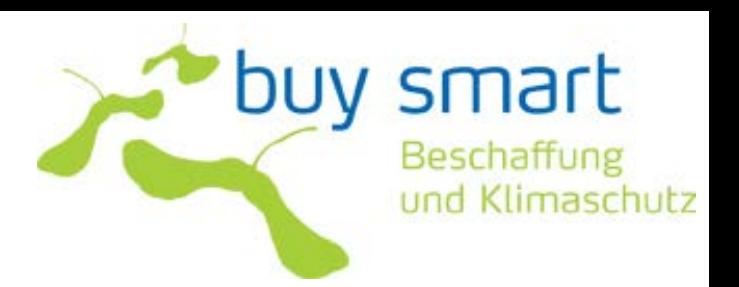

#### Mit 500 Blatt Recyclingpapier sparen Sie im Vergleich zu Frischfaserpapier Folgendes ein:

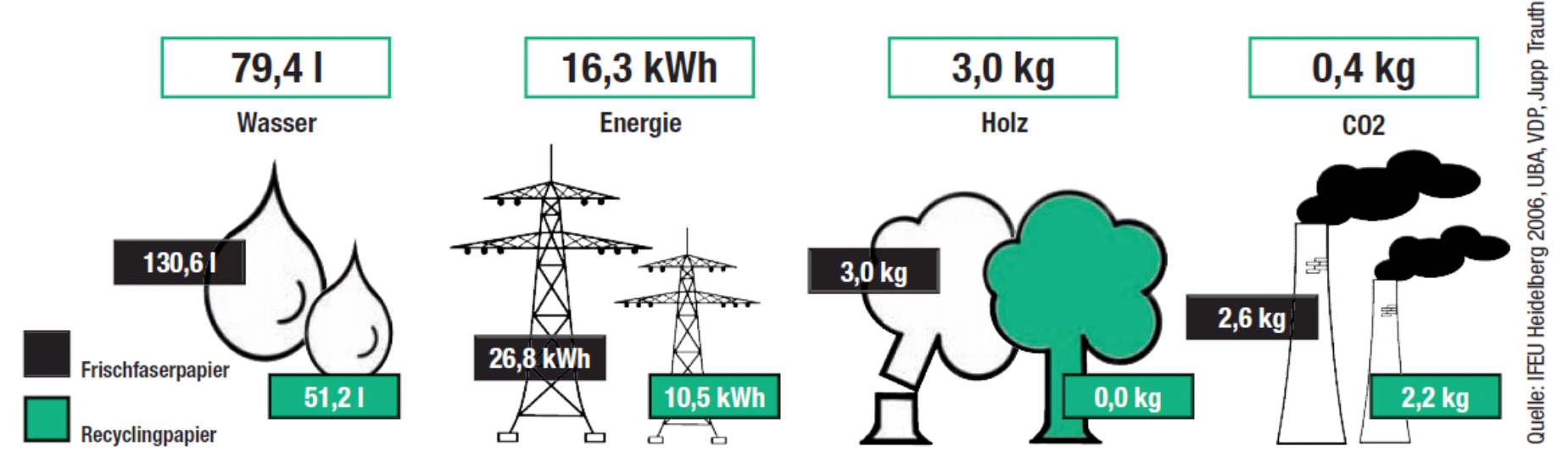

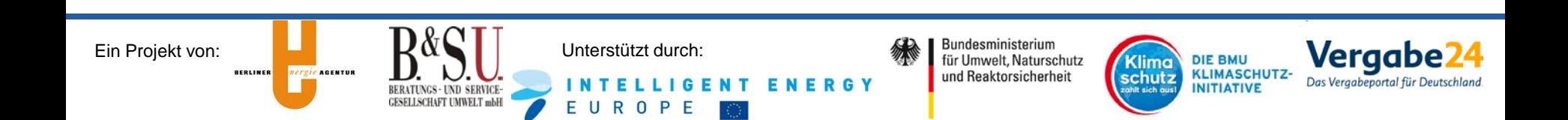

# **Weitere Informationen - Kriterien**

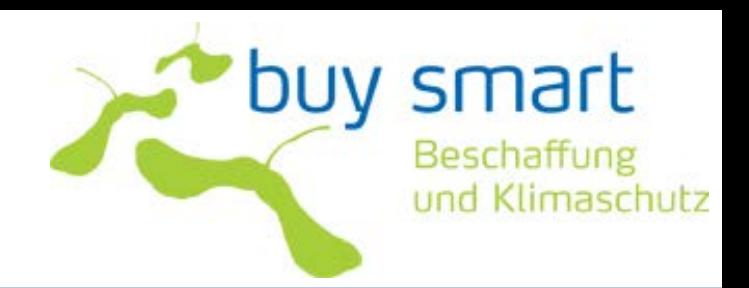

- **Buy Smart** [www.buy-smart.info/german](http://www.buy-smart.info/german)
- Energy Star

[www.eu-energystar.org](http://www.eu-energystar.org/)

- **Blauer Engel** [www.blauer-engel.de](http://www.blauer-engel.de/)
- Beschaffung-info [www.beschaffung-info.de](http://www.beschaffung-info.de/)
- **ITK Beschaffung** [www.itk-beschaffung.de](http://www.itk-beschaffung.de/)

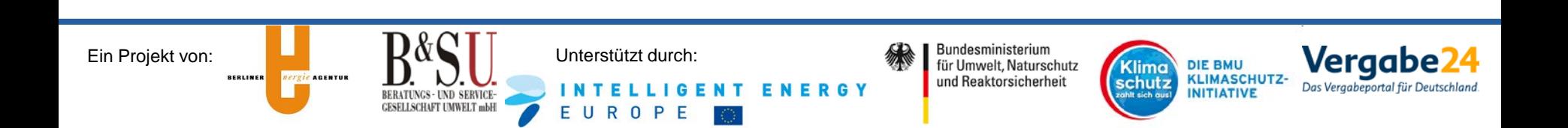

# **Weitere Informationen**

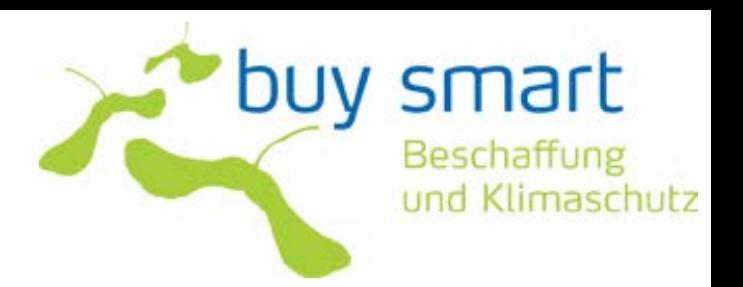

• EcoTopTen

[www.ecotopten.de/produktfeld\\_informieren.php](http://www.ecotopten.de/produktfeld_informieren.php)

• TCO

[www.tcodevelopment.com](http://www.tcodevelopment.com/)

- Kostenfreie Fachberatung zu Fördermöglichkeiten [www.green-it-projektberatung.de](http://www.green-it-projektberatung.de/)
- PrimeEnergyIT Klimaschutz im Rechenzentrum

<http://www.efficientdatacenter.org/>

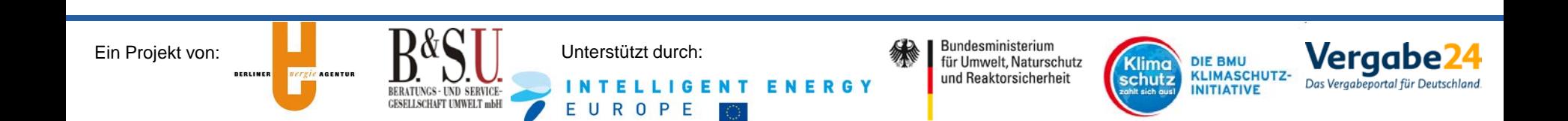

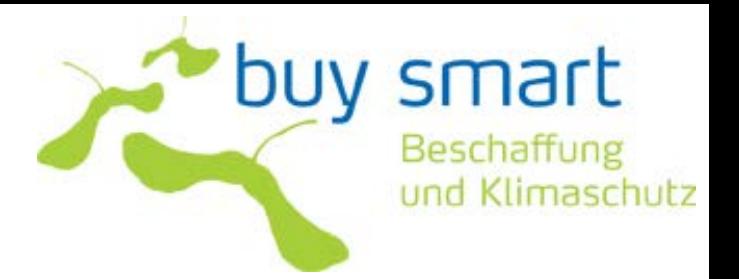

### **Vielen Dank für Ihre Aufmerksamkeit!**

[www.buy-smart.info/german](http://www.buy-smart.info/german) 

Berliner Energieagentur GmbH Vanessa Hübner Tel. 030 – 293330-63

[v.huebner@berliner-e-agentur.de](mailto:v.huebner@berliner-e-agentur.de) 

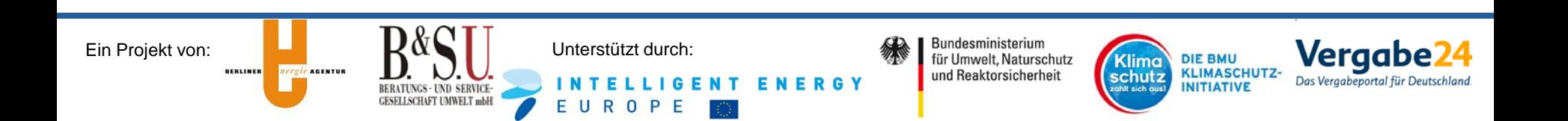